## **IsAtBtm**

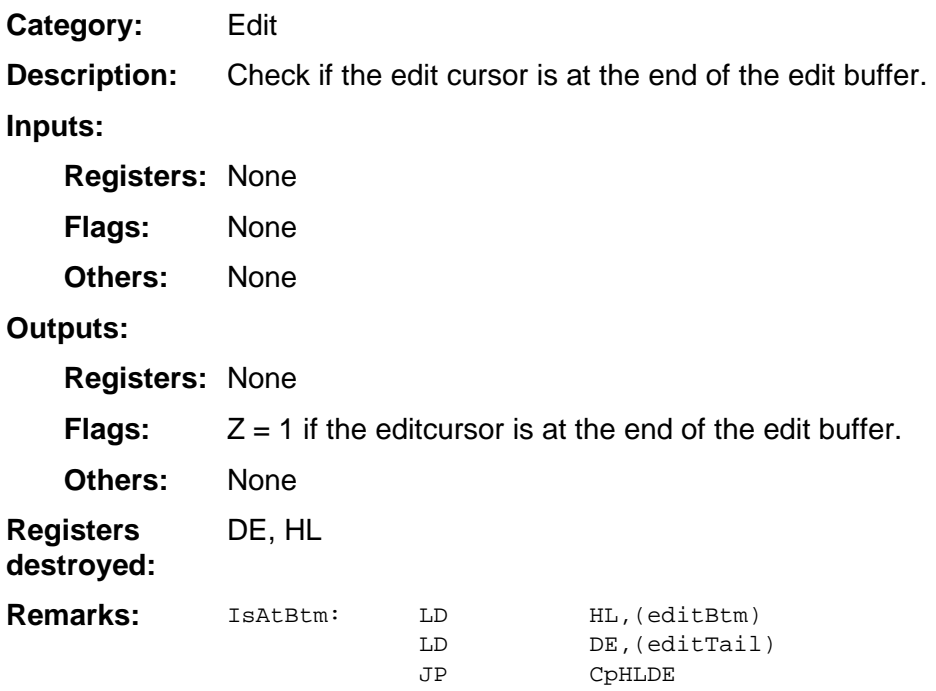

**Example:**